# Society5.0 時代における、令和の学び ~ GIGAスクール構想 ~

これまで誰も経験したことがない新型コロナウイルス感染症拡大。全 国の学校が一斉休校となり、オンライン学習に注目が集まりました。国 の GIGA スクール構想は、当初の予定より前倒しで全国に導入され、 長崎市でも一人一台パソコンが整備されました。

想定外のことがいつ起こるか分からない変化の激しい時代におい て、自ら進んで考え、仲間と協働して課題を解決するために、パソコンを はじめとする ICT 機器は、鉛筆やノートと並ぶマストアイテム(なくては ならない物)となります。国際的な学力調査は、すべて CBT 化(パソコ ンを使った試験)の方向であり、小中学校の全国学力テストもその検討 を始めています。新しい学習指導要領でも、情報活用能力は学習の基 盤となる資質・能力と位置付けられています。

一方、保護者の皆様の中には、「ゲームやインターネットばかりするの ではないか」「視力が落ちるのではないか」とパソコンの持ち帰りに不 安をもたれている方もいらっしゃると思います。しかし、世界に目を向け ると、子どもたちは、学習の目的を達成するためにパソコンとうまく付き 合っています。日本は娯楽目的での使用は調査国でトップですが、学習 目的での使用は最下位です。そこで、日本は100年に一度の教育の大 改革に踏み切ったのです。

インターネットの使い方など、まだ不安な面はあります が、子どもたち が社会に巣立つ前の今だからこそ、何も起こらないように遠ざけるので はなく、積極的に活用し、指導していきたいと考えています。子どもたち がこれからの Society 5.0 時代をよりよく生きていけるように、何 か起こ った時は、共に考え、生きる力を育むチャンスととらえていきたいのです。 各家庭でもお子様と十分に話し合っていただき、適切に活用できますよ うご協力よろしくお願いします。

令和5年4月|日 為石小学校 校長 上久木田雄二

※ Society 5.0 時代とは、全ての人とモノがインターネットでつながり、 知識や情報が共有され、今までにない新たな価値を生み出すことを 目的とした社会

# GIGA 運営支援センター (LDS オフィスパートナー) 095-800-5180 [info.ict.lds@gmail.com](mailto:info.ict.lds@gmail.com) 8 時 15 分~16 時 45 分 困った時の連絡先 キュビナサポートセンター

095-3198-9755 9 時~18 時

## 長崎市立為石小学校

〒851-0405 長崎市為石町2119番地 TEL :095-892-0007 FAX :095-892-3065 Email : e7[1@nagasaki](mailto:●●@nagasaki-city.ed.jp) -city.ed.jp

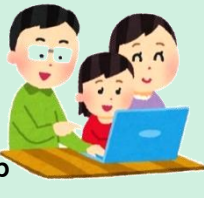

<u>istro (m</u>

長崎市立為石小学校

**Chromebook** 活用 ルールブック か つ よう ク ロ ー ム ブ **ッ ク**<br>- ラル - ル ブ ック<br>- ラル - ラ ほうほうれい<br>- ラ ようほうほうれい<br>- ジャルと情報をまとめたりする。<br>たいに情報をまとめたりする。<br>- ふを使って、常分の ガ や 進ん<br>- ふを使って、皆分の ガ や 進ん<br>- ふを使って、皆分の ガ や 進ん<br>- いんみ、発生に提出する。<br>リ を使って、皆分の ガ や 進ん<br>- いんみ、発生に提出する。<br>ジャ 機智をする。<br>ジャ 機智をする。<br>ジールを

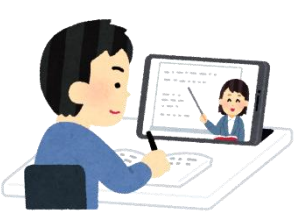

# 活用方 法例 かつようほうほうれい

◇ 学 習 内容 をインターネットで 調べ たり、 しゅうしゅう<br>収 集したりした情 報をまとめたりする。

◇ クラスルームを使って、先生 から 出された ゕだい。と、もんぜい。ていしゅっ<br>課題に取り組み、先生に提出する。

◇学 習アプリを使って、自分の 力 や進度に ぁ<br>合った問題に取り組む。

◇音声 入 力 機能を使って、音読や英語の すび‐きんぐ<u>れんしゅう</u><br>スピーキング練 習をする。

◇登校できない時には、Meet &-と)などの まんらいんっ‐る っぷ<br>**オンラインツールを使って、授 業を受ける** 

### 1 学習者用Chromebook の使用目的 し よ う もくてき

しゅたいで がしゅう がくしゅう しゅっぴっ<br>主体的に学 習を進めたり、学 習を充 実させるために しゅたいてき がくしゅう すす <sub>じょうほう しゅうしゅう<br>情 報を 収 集 したりするために使います。ゲームをした</sub> じょうほう しゅうしゅう り、学 習 に関係 のない情報を閲覧 したりするために使 つか っ がくしゅう かんけい えつらん てはいけません。

#### 2 持 ち帰 るときに気 をつけること も か え き

# ① ランドセル(バック)にしっかり入れて持ち帰ります

 $\stackrel{\scriptscriptstyle \rm ab}{\scriptscriptstyle \rm Z}$ とてこわしたり、水にぬらしたりすると、使えなくなっ てしまいます。なくしたり、とられたりする心配 もありま しんぱい す。

### ② 大事 に運 びます だいじ はこ

<sub>ランドセル</sub>(バック)をゆすったり、投げたり、手に持った まま走 はし ったり、地面 に置 お いたりしません。 じめん

### ③ 置く場所を 考 えます お ばしょ かんが

日光 が 直 接 当 たるところやストーブの近 くなどには にっこう ちょくせつ あ ちか ぁ<br>置きません。画面にかたいものを当てたり、磁石を近づけ がめん じしゃく ちか たりしてはいけません。

# 3 家庭 か て い で気 き をつけること

# ① <del> 健康</del>に気をつけます

しょぅ<br>使用については、家族でよく話し合って使用しましょう。 <sub>たんまつ がめん きょり</sub> <sub>いじょうはな</sub><br>端末の画面との距離を 30cm 以上離したり、30分に1 たんまつ がめん きょり いじょう はな 回 かい は、20秒 以上 、画面 から目 を離した り、 体 を動 かした びょういじょう がめん ――め はな からだ うご りするなど、健康 に気 をつけましょう。 けんこう き また、寝る1時間前には使用をやめ、ぐっすり眠れるよ<br>また、寝る1時間前には使用をやめ、ぐっすり眠れるよ ね じかんまえ しよう

うにしましょう。

### ② 大切に取り扱 います たいせつ と あつか

存分 に活用 してもらいたいのですが、高価 な学用品 で ぞんぶん かつよう こうか がくようひん す。茨 に使う人が気持ちよく使えるように、大切に 取り扱いましょう。破損・紛失した場合は、すぐに、学校に と あつか はそん ふんしつ ばあい がっこう 届 とど けます。

#### ③ 忘れずに充電をします(ACアダプターを持ち帰る場合) わす じゅうでん エーシー かえ ばあい

家庭 での 学 習 が終 わったら、学校 へ持 も っていく前 まえ に、 かてい がくしゅう お がっこう <sub>じゅうぶん</sub><br>十分に充電しておきます。

#### 4 安全に気をつけて使おう あんぜん き つ か

#### ①安全に気をつけます あんぜん き がくしゅう かんけい

学 習 に関係 のないインターネットサイトには、アクセス しません。まちがって、危ない ページやあやしいページにア あ ぶ クセスしてしまった時 は、画面 を閉 じ、保護者 と先生 に知 とき がめん と ほごしゃ せんせい し らせます。(インターネットの記録が残ります。) きろく のこ

#### ② コンピュータウイルス感染に気をつけます かんせん き

<sub>じたく び─</sub>∪−<br>自宅のPC(タブレット端末・コンピュータ等)と学校の じたく ぴーしー たんまつ など Chromebook(クロームブック)は、絶対に接続しません。 ぜったい せつぞく USBメモリなどは、使えません。 ゆーえすびー つ か

### ③ 設定 は変更 しません せってい へんこう

デスクトップの画像や色、細かい設定などを勝手に変え がぞう いろ こま せってい か っ て ません。修理する人や管理する人が使いにくくなります。 しゅうり ひと かんり また、アプリを勝手に入れたり、削除したりしません。 か っ て がくしゅう かんけい ほぞん

## ④ 学習 に関係 ないデータは保存 しません

~<<br>作ったデータやインターネットから取り込んだデータ (写真 や動画 など)は、 学 習 で必要 なものだけ保存 しま しゃしん どうが がくしゅう ひつよう ほ ぞ ん す。保存 する学習用 のデータは、本体 ではなく、Google ほ ぞ ん がくしゅうよう ほんたい ぐ ー ぐ る ドライブ内(インターネット上のクラウドにあります)に保存しま<br>ドライブ内(インターネット上のクラウドにあります)に保存しま す。

### 5 自分と周りの人を守って使おう じ ぶ ん まわり ひと まも

# ①自分や周りの人の情報は教えません。

こじんじょうほう なまえ じゅうしょ でんわばんごう かぞく<br>個人情報(名前や住所、電話番号、家族のことなど)は 絶対 に公開 しません。 ぜったい こうかい

### ② <sup>じ</sup>、<br>② 人がいやがることや、うそを書きません てんよ

ぁぃ<del>てーき。</del><br>相手を傷つけたり、いやな思いをさせたりすることは、 あいて きす 冗 談であっても、絶対に書き込みません。 じょうだん ぜったい か こ

# ③ 犯罪 はんざい になるようなことはしません

ぴ゠ゕゕく<br>人の迷惑になるような書き込みをしたり、(侮辱罪・威力 ひと めいわく か ぶじょくざい いりょく 業務 妨害 )、勝手 に人 が作 った絵 や文 等 を使 ったり、正 ただ し ぎょうむぼうがい かって ひと つく え ぶんなど つか くない方法 で公開 された音楽 やマンガなどをダウンロー ほうほう こうかい おんがく 、 まさくけんいはん<br>ドしたり(著作権違反)するのは、犯罪です。

### ④ カメラでの撮影 に気 をつけます さつえい き

<sub>じんぶつ たにん</sub><br>人物、他人のもの、お店のものなどをカメラで撮影する ときは、勝手に撮らず、必 ず撮影する相手の許可をとり ます。もちろん、その写真 を勝手 にインターネットなどにア しゃしん かって ップしません。(肖像権 ) しょうぞうけん

# **⑤ セキュリティに気をつけます**

<sub>じぶん</sub><br>自分のアカウント(IDとパスワード)は保護者と先生 じ ぶ ん あいでぃ ほごしゃ ぃ<sub>がぃ</sub><br>以外には教えません。自分のアカウントをどうしても思い <sub>だ</sub><br>出せなかったら先生に知らせます。他の人のアカウントで せんせい し ほか ログインしてもいけません。

学校 がっこう に置 いて帰 る時 は、ログアウトして 充 電 保管庫 の お かえ とき じゅうでん ほ か ん こ <sub>き</sub><br>決められた場所に保管します。

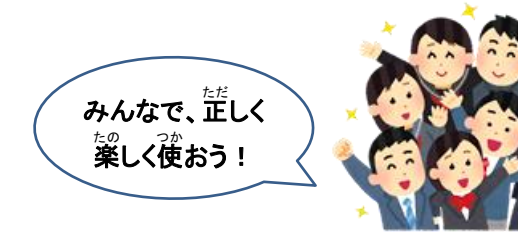